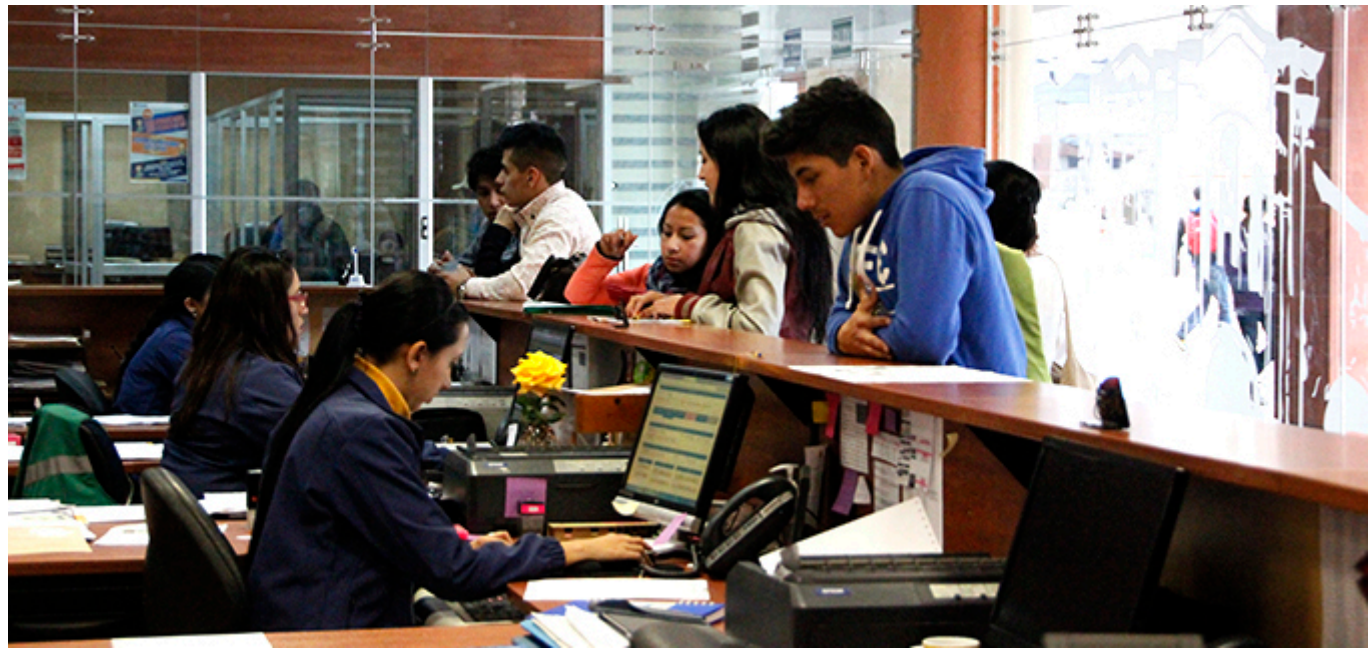

Publicados los resultados de los Exámenes de Admisión **rendidos hasta el lunes 03 de agosto** de 2015 por los aspirantes de la Sede Cuenca, que como próximo paso, deberán inscribirse y llevar a cabo el Curso de Inducción, el mismo que empezará el día miércoles 05 de agosto.

## **LISTADOS**

Las inscripciones al Curso de Inducción se receptan en la Secretaria de Campus

Listados de los aprobados y Horarios del Curso de Inducción:

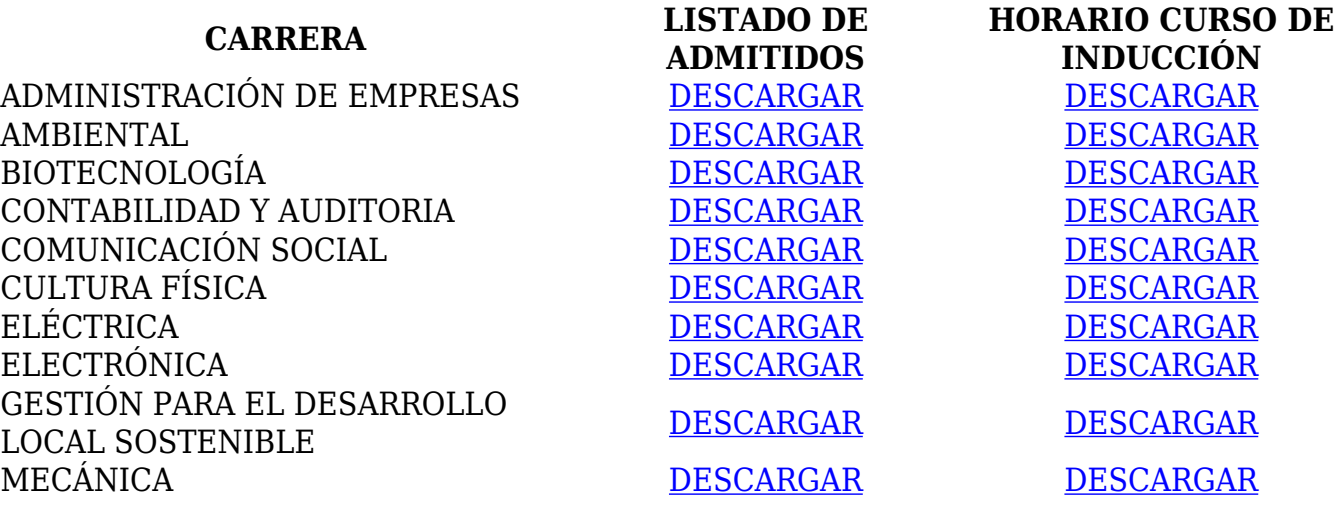

MECANICA AUTOMOTRIZ [DESCARGAR](https://gipcype.blog.ups.edu.ec/documents/10184/3636079/Ingenieria+MECANICA_AUTOMOTRIZ.pdf/11b0586a-4a51-4ea6-98c7-c734a25a96ba) [DESCARGAR](https://gipcype.blog.ups.edu.ec/documents/10184/3604059/HORARIO+INDUCCION-P47-IMA.xlsx/d04f9fec-af0d-4f79-8363-41e4de8702a8) MECATRÓNICA [DESCARGAR](https://gipcype.blog.ups.edu.ec/documents/10184/3604059/Horario+Inducci%C3%B3n_Ing.+Mecatronica.pdf/81be7c2d-7719-49bd-81a3-ad9e20381761) DESCARGAR DESCARGAR MEDICINA VETERINARIA [DESCARGAR](https://gipcype.blog.ups.edu.ec/documents/10184/3604059/HORARIO+INDUCCION-P47-VETERIN.xlsx/76ddc69c-449d-469b-a5f2-306e0cca48b8) DESCARGAR DESCARGAR PEDAGOGIA [DESCARGAR](https://gipcype.blog.ups.edu.ec/documents/10184/3636079/Pedagogia.pdf/43136b24-4c0b-4ae7-b3b9-ff4388b83f2c) [DESCARGAR](https://gipcype.blog.ups.edu.ec/documents/10184/3604059/HORARIO+INDUCCION-P47-PEDAG.xlsx/ce370741-beac-438f-b65d-23f982a1e909) PSICOLOGIA [DESCARGAR](https://gipcype.blog.ups.edu.ec/documents/10184/3636079/Psicologia+del+Trabajo.pdf/c2de0bdb-93ee-4a3b-9736-c9f10c3fa702) [DESCARGAR](https://gipcype.blog.ups.edu.ec/documents/10184/3604059/HORARIO+INDUCCION-P47-PSICOLOGIA.xlsx/7f1d9bb9-14b0-4e9f-818e-a054b831c4c0) SISTEMAS [DESCARGAR](https://gipcype.blog.ups.edu.ec/documents/10184/3604059/HORARIO+INDUCCION-P47-SISTEMAS.xlsx/0414a935-3bf7-43c1-a7a8-d3811fecf9f4) DESCARGAR DESCARGAR

[Ver noticia en www.ups.edu.ec](http://www.ups.edu.ec/noticias?articleId=3604559)